## Práctico 3 - Selección

## Programación 1 InCo - Facultad de Ingeniería, Udelar

- 1. (a) Indique cuáles de las siguientes expresiones booleanas son verdaderas.
	- $\Box$  0 > 1 □ 'A' < 'Z' □ TRUE < FALSE  $\Box$  ('b' < 'd') and (0 < 1)  $\Box$  (5 < 1) or (0 > -1)
	- (b) Suponiendo que  $p = TRUE$ ,  $q = FALSE$  y  $r = TRUE$ , indique cuáles de las siguientes expresiones booleanas son verdaderas.

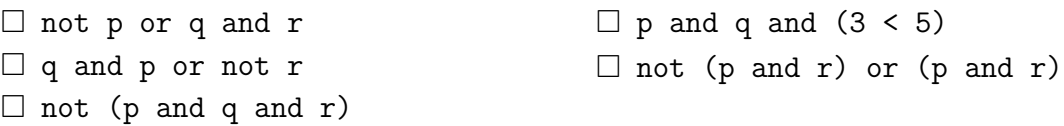

2. Indique el valor de cada una de las siguientes expresiones para  $x = 0$ , según el tipo de evaluación utilizado. Escriba true, false o error según corresponda.

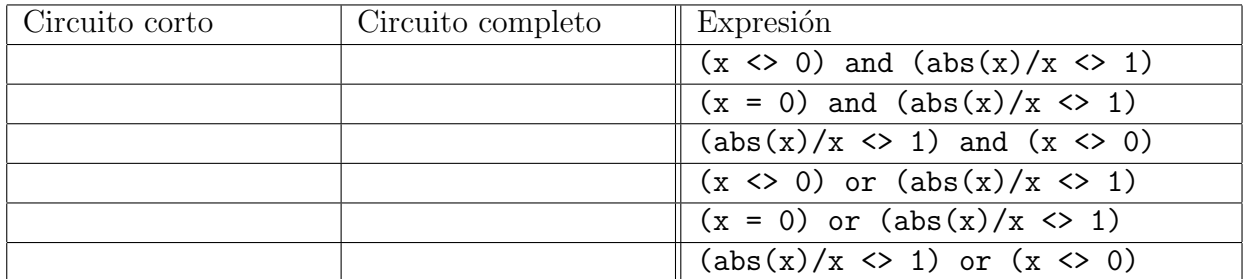

3. Considere la siguiente instrucción:

```
if (calif >= 90) or (calif < 60) then
    write ('Extrema')
else
    write ('Media')
```
Indique qué valor se exhibe al ejecutarla, según el valor de calif.

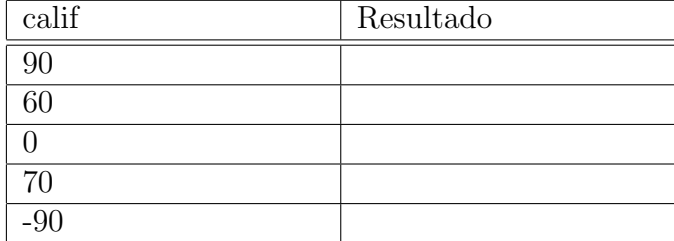

4. Suponga que a y b son variables enteras. Considere las siguientes instrucciones if anidadas:

```
if a > b then
  if a > c then
     write ('a es el grande')
```
Escriba una sola instrucción if que sea equivalente a esta pero que no contenga otra instrucción if anidada.

5. Considere el siguiente fragmento de programa:

```
x := 7;
y := 8;if x > y then
    x := x + 1else
    y := y + 1
```
Determine el valor que queda en las variables  $x \in y$  tras su ejecución.

6. Considere el siguiente programa:

```
program Pr3Ej6;
var x, y, z : Integer;
begin
   x := 10;
   y := 11;z := 12;if (x > y) or (z > y) then
   if x > z then
   if y > z then
   writeln ('Termine.')
   else writeln ('No termino aun.')
   else writeln ('Nunca llega aqui.')
end.
```
- (a) Indique qué se exhibirá en la salida estándar al ejecutarlo. Después, ejecútelo en máquina y compare lo que esperaba con la salida que se exhibe.
- (b) Reescriba el programa anterior con una indentación adecuada.
- (c) Asumiendo que las expresiones booleanas se eval´uan por circuito corto, diga si la  $\exp$ resión  $z > y$  es evaluada.
- 7. Indique qué se exhibirá en la salida estándar al ejecutar el siguiente fragmento de programa:

```
var letra : Char;
...
letra := 'E';case letra of
   'A': writeln ('El valor es 1.');
   'E': writeln ('El valor es 5.');
   'I': writeln ('El valor es 9.');
   'O': writeln ('El valor es 15.');
   'U': writeln ('El valor es 21.');
end
```
8. (a) Escriba una instrucción case que sea equivalente a las siguientes instrucciones if anidadas. Suponga que todas las variables son de tipo integer.

```
if k = 0 then
   r := r + 1else
   if k = 1 then
      s := s + 1else
      if (k = 2) or (k = 3) or (k = 4) then
         t := t + 2
```
(b) Escriba una instrucción case que sea equivalente a las siguientes instrucciones if anidadas. Suponga que la variable calif es de tipo char.

```
if (calif = 'D') or (calif = 'F') then
   writeln ('Trabajo deficiente.')
else
   if (calif = 'C') or (calif = 'B') then
      writeln ('Buen trabajo.')
   else
      if calif = 'A' then
         writeln ('Trabajo excelente.')
```
(c) Sea el siguiente fragmento de programa:

```
val := 3:
case val of
   1: writeln ('uno');
   2: writeln ('dos')
end;
writeln ('Despues del case');
```
¿Qu´e sucede en Free Pascal cuando es ejecutado? Suponga que la variable val es de tipo integer.

- □ Aborta.
- □ Da un mensaje de error.
- □ Despliega el mensaje 'Despues del case'.
- □ Sucede otra cosa.
- 9. Escriba un programa en Pascal que lea de la entrada estándar un entero de hasta cuatro cifras y lo despliegue en la salida estándar con un punto separando la cifra de los millares (si la hay) de la cifra de las centenas. Su programa no necesita controlar que el entero ingresado tenga hasta cuatro cifras, asuma que así será. Incluya mensajes de salida con etiquetas descriptivas para el ingreso de datos.

```
Ejemplos
Ingrese un número decimal de a lo sumo 4 cifras: 1234
1.234
Ingrese un número decimal de a lo sumo 4 cifras: 3004
3.004
Ingrese un número decimal de a lo sumo 4 cifras: 7084
7.084
Ingrese un número decimal de a lo sumo 4 cifras: 567
567
Ingrese un número decimal de a lo sumo 4 cifras: 23
23
```
- 10. El costo de enviar por correo un paquete es
	- \$77 para paquetes que pesan hasta un kilogramo (inclusive)
	- \$77 más \$56 por kilogramo adicional o fracción para paquetes que pesan más de un kilogramo.

Escriba un programa en Pascal que, lea de la entrada estándar el peso de un paquete como un número real de kilogramos y exhiba en la salida estándar dicho peso junto al costo del envío, según se muestra en los siguientes ejemplos. Incluya mensajes de salida con etiquetas descriptivas para el ingreso y el despliegue de datos.

```
Ejemplos
```
Ingrese peso del paquete: 0.50 Peso Costo 0.50 \$77

Ingrese peso del paquete: 1.00 Peso Costo 1.00 \$77

Ingrese peso del paquete: 1.01 Peso Costo 1.01 \$133

Ingrese peso del paquete: 3.00 Peso Costo 3.00 \$189

Ingrese peso del paquete: 3.40 Peso Costo 3.40 \$245

11. Escriba un programa en Pascal que lea de la entrada estándar un entero positivo n de exactamente cuatro dígitos y otro entero positivo  $\bf d$  de exactamente 1 dígito. Si  $\bf d$  aparece en la representación decimal de n, entonces exhiba en la salida estándar el número n con un signo de suma  $(+)$  debajo de cada aparición de d. En caso contrario, exhiba el mensaje 'd no aparece en n'. Su programa no necesita controlar que los enteros ingresados tengan cada uno la cantidad de cifras indicada, asuma que así será. Incluya mensajes de salida con etiquetas descriptivas para el ingreso y el despliegue de datos.

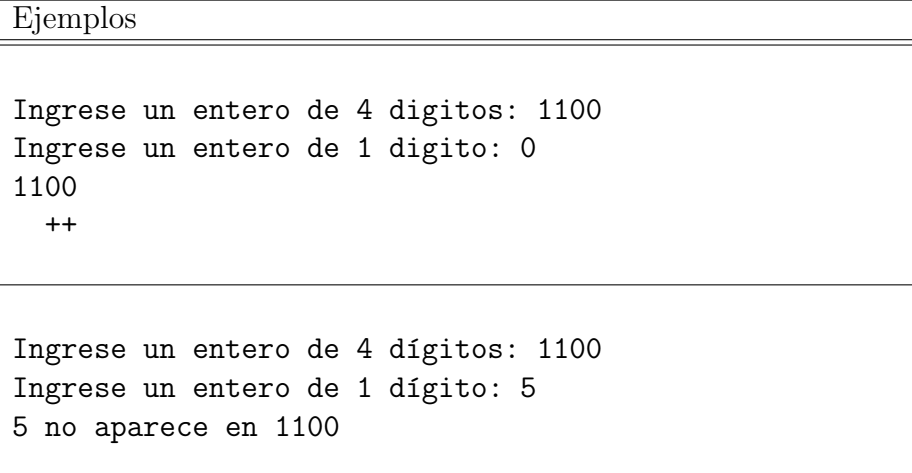

12. Escriba un programa en Pascal que encuentre las raíces de la ecuación cuadrática  $ax^2 + bx + c = 0$ donde  $a, b, y$  c son valores reales leídos de la entrada estándar. El programa deberá imprimir en la salida estándar uno de los siguientes mensajes, según corresponda. Incluya mensajes de salida con etiquetas descriptivas para el ingreso y el despliegue de datos.

```
Dos raices reales diferentes: xxx.xx y xxx.xx
Dos raices reales iguales: xxx.xx
Dos raices complejas diferentes: xxx.xx (+/-) i xxx.xx
```
Ejemplo

Ingrese coeficientes de la ecuación: 2.0 3.0 1.0 Dos raices reales diferentes: -1.00 y -0.50

13. Escriba un programa en Pascal que convierta un número positivo hexadecimal de tres dígitos tomado de la entrada estándar en su equivalente en base 10. Un dígito hexadecimal es uno de los dígitos 0 a 9 o A(10), B(11), C(12), D(13), E(14), o F(15). El equivalente decimal de un número hexadecimal de la forma abc se calcula como:  $a \times 16^2 + b \times 16 + c$ . Su programa deberá leer por la entrada estándar el número hexadecimal y realizar las operaciones aritm´eticas necesarias para calcular el n´umero equivalente en base 10. Como resultado, exhiba por la salida estándar el valor hexadecimal ingresado junto con el número equivalente en base 10. Incluya mensajes de salida con etiquetas descriptivas para el ingreso y el despliegue de datos.

Para este ejercicio se recomienda estudiar el uso de la función ord para caracteres en el capítulo 8 del libro, página 334 (ord y chr).

Ejemplo

Ingrese numero positivo hexadecimal de 3 cifras: 7EB Hexadecimal 7EB = Decimal 2027